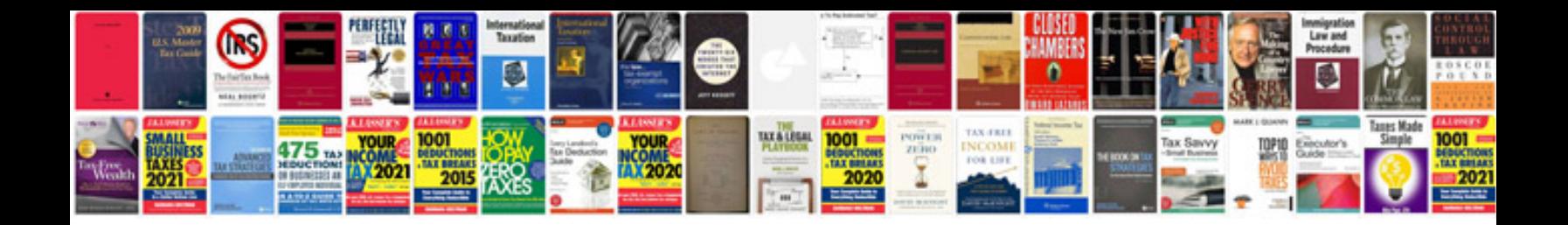

**Passat tdi manual**

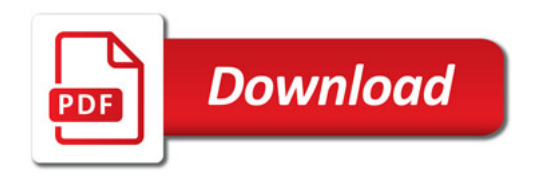

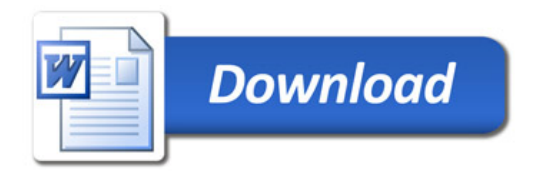